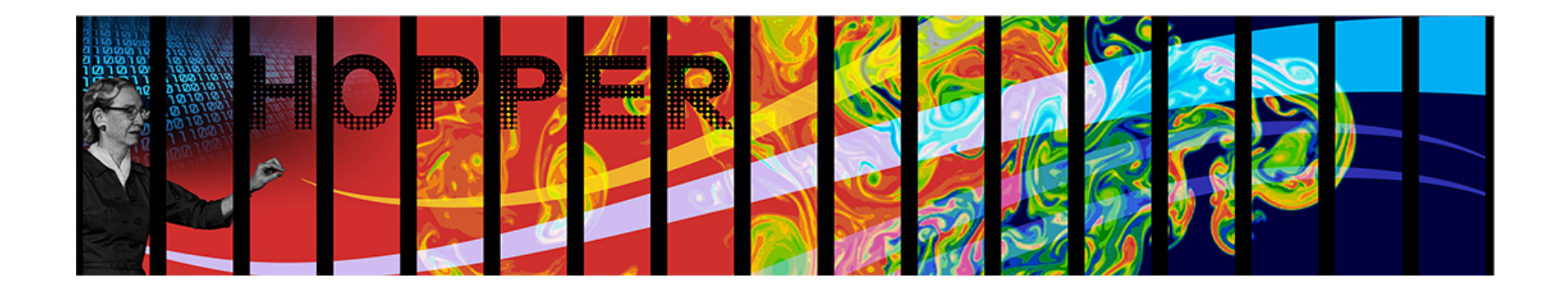

# Using the Cray Compiler at NERSC - Usability and Performance

Zhengji Zhao, Megan Bowling and Jack Deslippe **NERSC User Services** Cray Quarterly, July 25, 2012

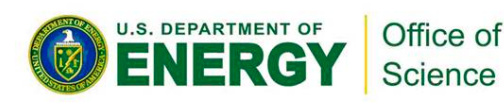

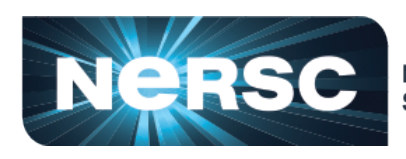

**National Energy Research Scientific Computing Center** 

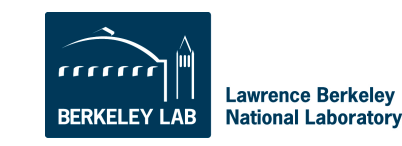

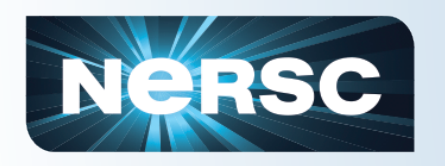

- Provide feedback to Cray about how Cray compiler is used at NERSC, focusing on its usability and performance
- Report issues encountered with compilation, execution, validity check and performance, using a set of materials and chemistry application codes Instead of using the standard N6 application benchmark codes

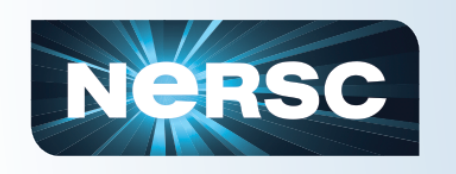

## Compiler usage on Hopper  $(2012-05-15 - 2012-07-20)$

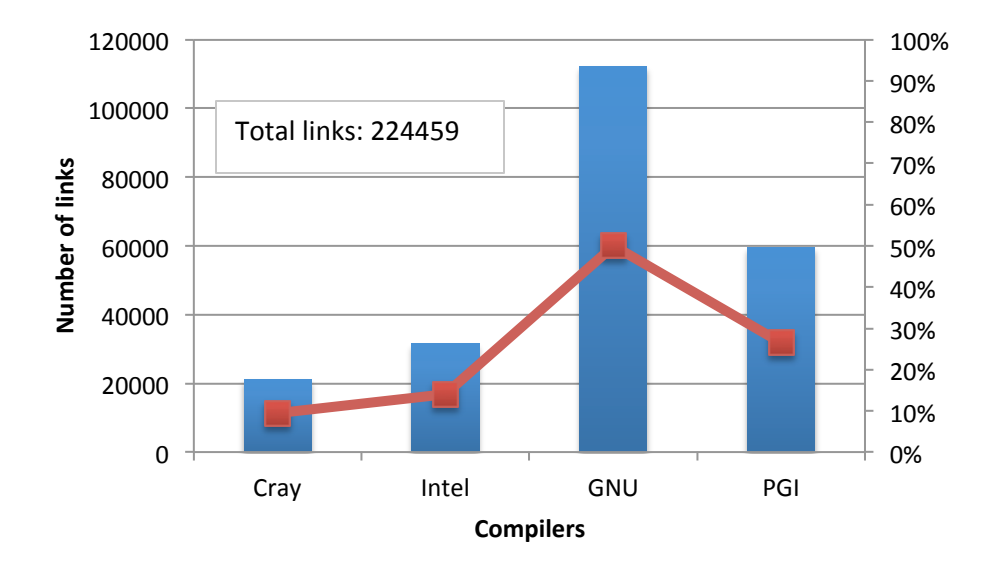

- 1. Automatic Library Tracking Database (ALTD, developed by NICS) tracks the library usage both at compile and run time by intercepting the "Id" and "aprun" commands, respectively.
- 2. 6/21/2012 in production on Hopper

#### Among the 224459 successful links, only 9% of them used **the Cray compiler**

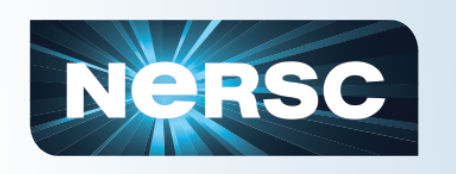

#### Compiler usage on Hopper  $(2012-05-15 - 2012-07-21)$ --continued

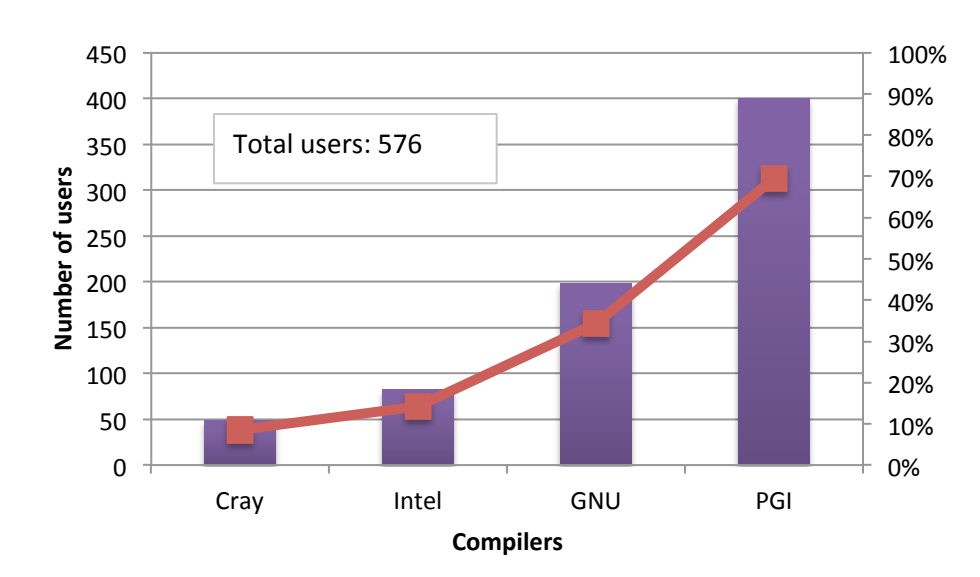

9% of unique users who compiled codes on Hopper used Cray compiler. 

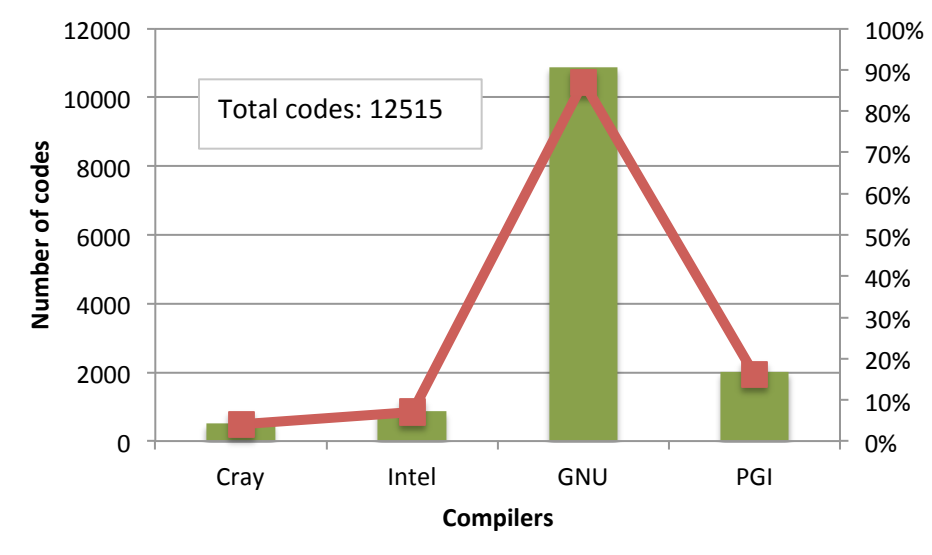

#### 4% of unique binaries were compiled with Cray compiler.

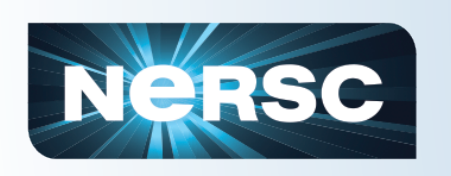

Difficulties encountered when compiling codes using Cray compiler

- Many application codes do not support the Cray compiler in their configure script  $-$  configure fails
- Cray compiler often fails to compile the codes that all other compilers, PGI, GNU, Intel, compile fine.
	- $-$  Pros: good for new code development, less buggy codes; can help finding bugs in the codes.
	- Cons: difficult to use with existing codes
- Atomics operation is not supported in Cray compiler

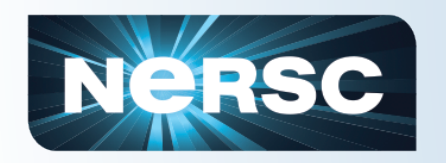

#### Compilation example: VASP

diff -r vasp.5.2/aedens.F ../orig/vasp.5.2/aedens.F

- < TYPE (grid\_3d),TARGET :: GRID\_SOFT,GRIDC\_,GRIDUS
- > TYPE (grid\_3d) GRID\_SOFT,GRIDC\_,GRIDUS

diff -r vasp.5.2/dfast.F ../orig/vasp.5.2/dfast.F

< USE dfast,only : NBLK 

--- 

--- 

USE dfast

**Failed with Cray**  $complier$  – works with all others on Hopper

> Failed with Cray compiler - works with all others on Hopper

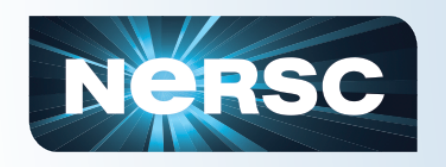

--- 

#### Compilation example: VASP

diff -r vasp.5.2/hamil.F ../orig/vasp.5.2/hamil.F

- < SUBROUTINE PW\_CHARGE\_TRACE(WDES1, CHARGE, CR1, CR2)
- > SUBROUTINE PW\_CHARGE\_TRACE(WDES1, CHARGE, NDIM, CR1, CR2)

diff -r vasp.5.2/subrot Ir.F ../orig/vasp.5.2/subrot Ir.F

- < W0%CW(:,:,NK,ISP), W0%CPROJ(:,:,NK,ISP), DEG\_CLUSTER(NK,ISP) %DEG\_CLUSTER, .FALSE., .FALSE.)
- --- > W0%CW(1,1,NK,ISP), W0%CPROJ(1,1,NK,ISP), DEG\_CLUSTER(NK,ISP) %DEG\_CLUSTER, .FALSE., .FALSE.)

**Failed with Cray** compiler - works with all others on Hopper

Failed with Cray compiler 

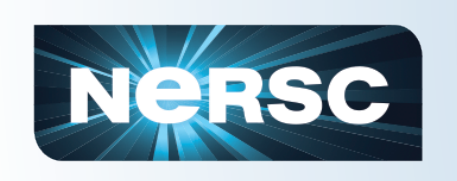

#### Cray compiler takes longer time to compile

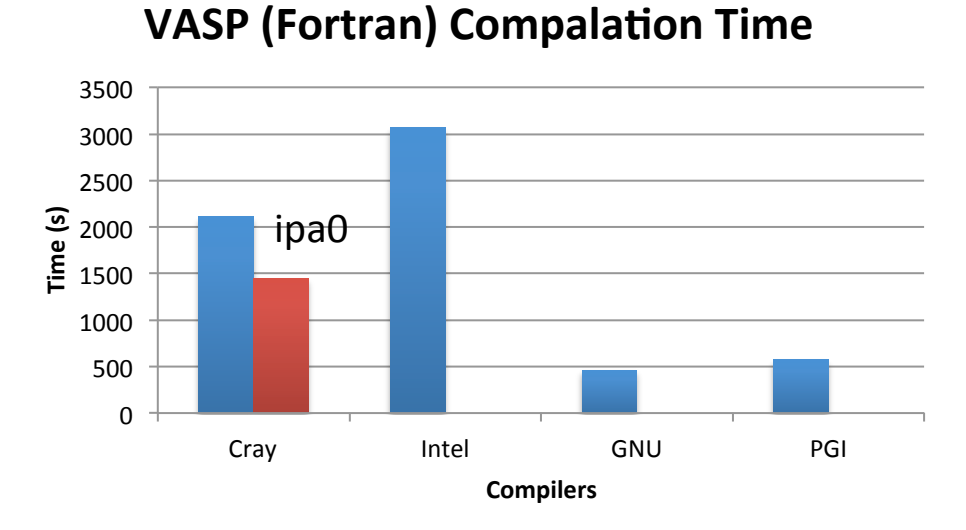

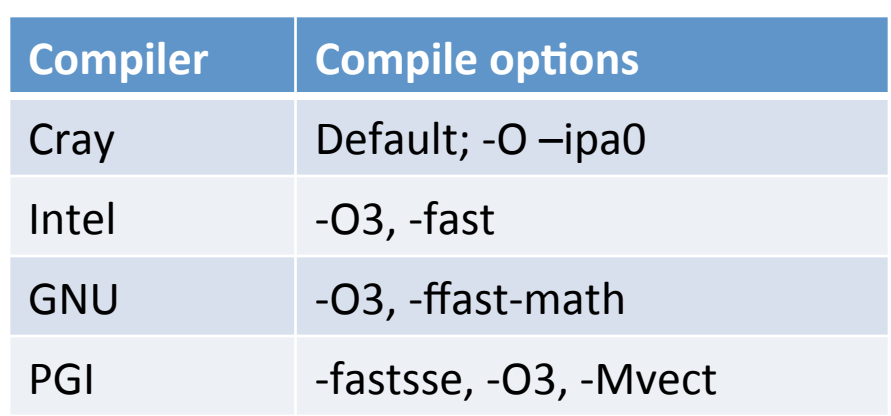

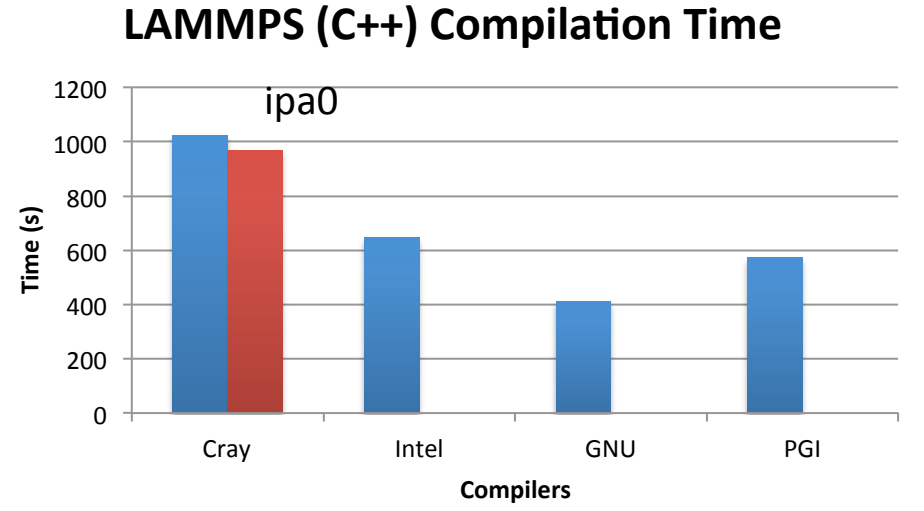

Intel compiler takes longest time to compile

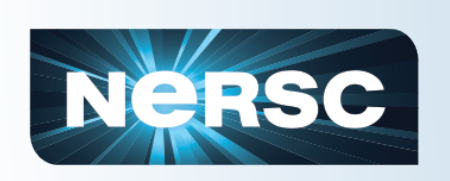

#### Cray compiler generates larger binaries in size

#### **VASP Executable Size**

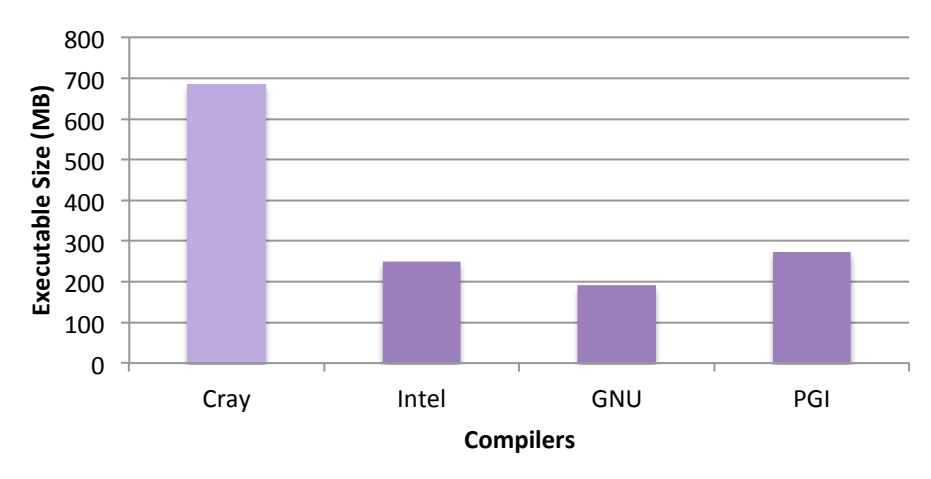

**LAMMPS Executable Size** 

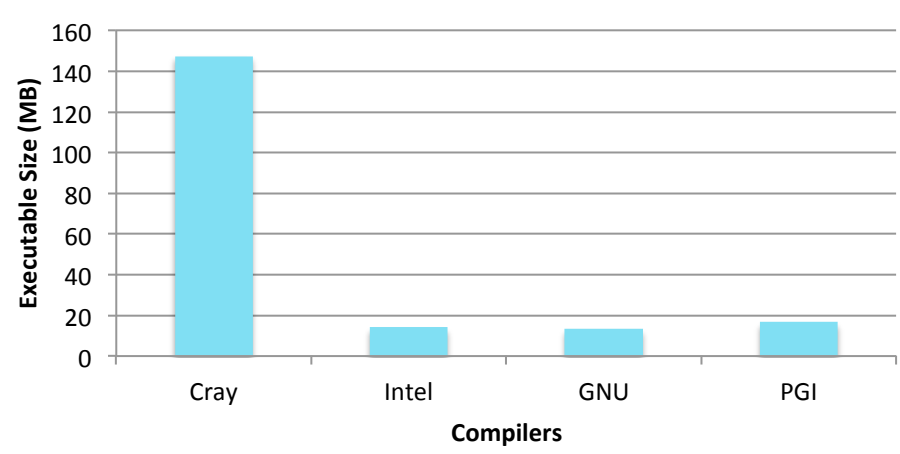

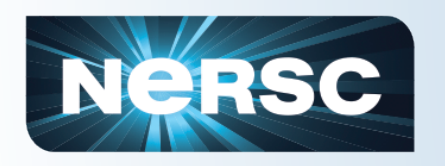

### Run time and validity issues

- VASP failed validity check
	- $-$  Failed to run for 2 of the test cases (out of 3)
	- $-$  If remove all compiler optimizations, then code ran fine
	- $-$  "Randomly" lowered the optimization levels for the "relevant" routines, and then the code passed the other two test cases.
- Quantum Espresso generated wrong results similarly
	- $-$  Had to lower a specific routine's compiler optimization levels.
- NWChem failed to run
	- Error

*MA* internal error: MAi\_inform\_base: invalid datatype: *307307478419244017* 

*MA* internal fatal error: MA\_sizeof: unable to set sizes of FORTRAN *datatypes*

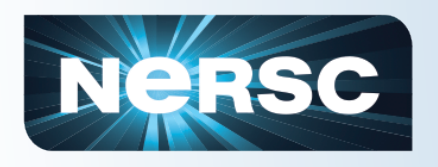

# VASP (5.2.12)

- **Program Description** 
	- $-$  VASP is a Fortran code that performs atomic scale materials modeling.
- Options explored
	- $-$  Compilers and optimization flags used
		- PGI: -fastsse, -O3, -Mvect
		- Intel: -03, -fast
		- GNU: -03, -ffast-math
		- Cray:  $-O$  -ipa0
- Tested with 3 test cases
	- $-$  Algorithms: DIIS-RMM, Davidson, Hybrid
	- Concurrencies: 48, 96, 144; 384,768; 48,72

## Cray compiler outperforms other compilers with medium sized VASP runs

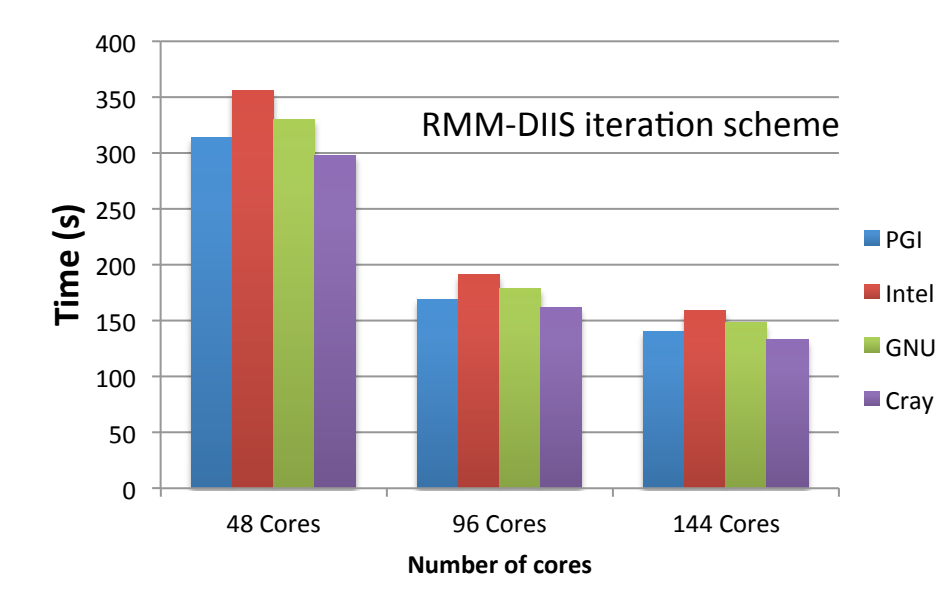

#### 0 100 200 300 400 500 600 48 Cores 96 Cores 144 Cores **Time ( s) PGI** Intel **GNU** Cray RMM-DIIS iteration scheme  $\frac{500}{\sqrt{1-\frac{1}{2}}}\sqrt{2-\frac{1}{2}}$  Davidson iteration scheme

**Number of cores** 

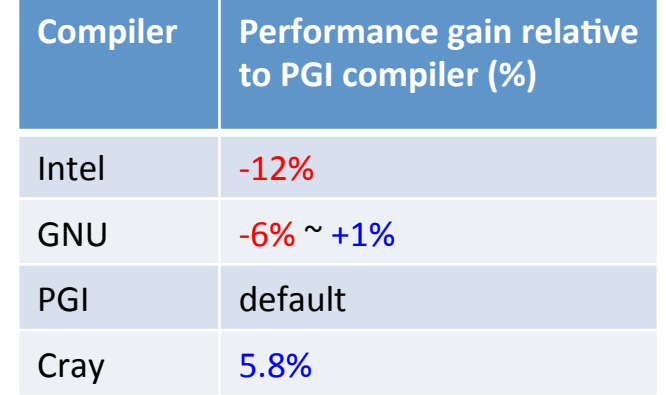

**VASP** runs faster by 5.8% when switching to Cray compiler.

#### Test case 1:

**NERSC** 

- NERSC user provided test case:
- A 155 atom system
- $-$  The time to complete first 20 electronic steps were measured

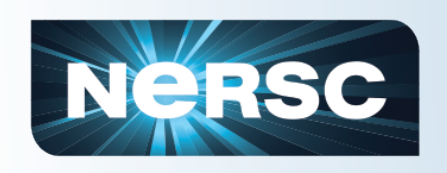

# Cray compiler outperforms other compilers for larger test cases

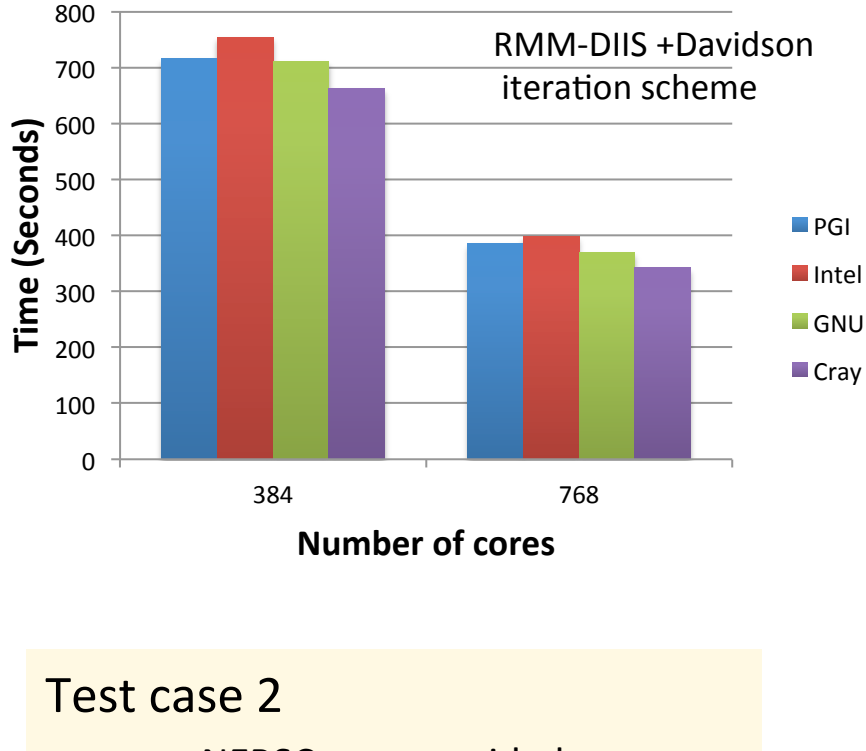

- **NERSC** user provided
- A 660 atom system
- Time for first 4 electronic steps

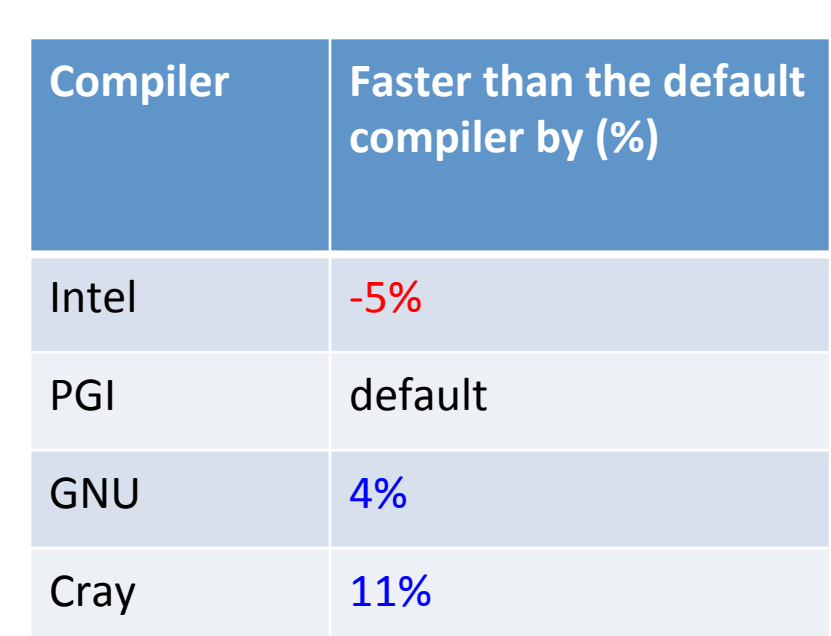

#### **VASP** with Cray compiler runs faster by up to 11% for the larger test case.

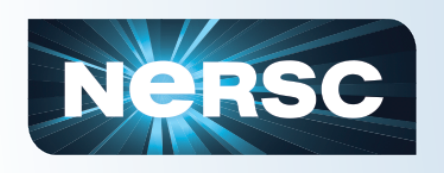

### Compiler performance varies depending on job types

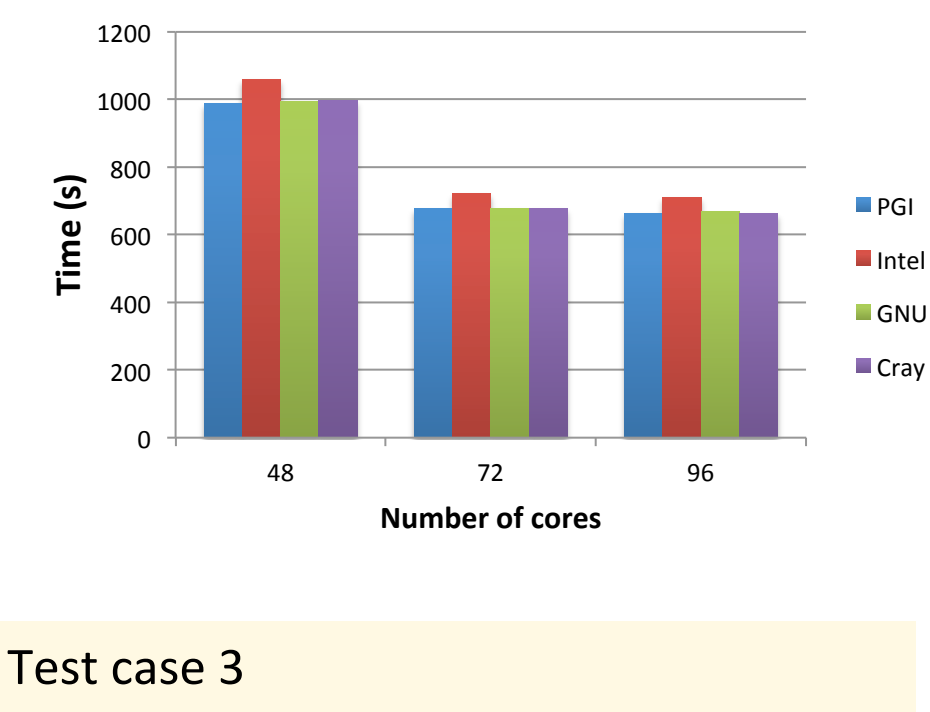

- Provided by NERSC users
- Hybrid calculation for a 105 atom system

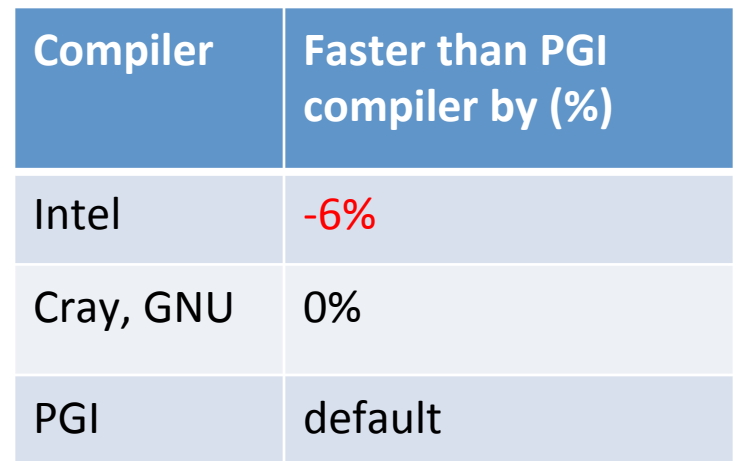

#### **VASP** with Cray compiler runs at the same speed as PGI compiler for the hybrid jobs

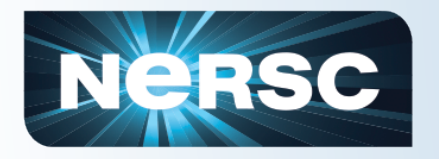

# Performance increase compared to PGI

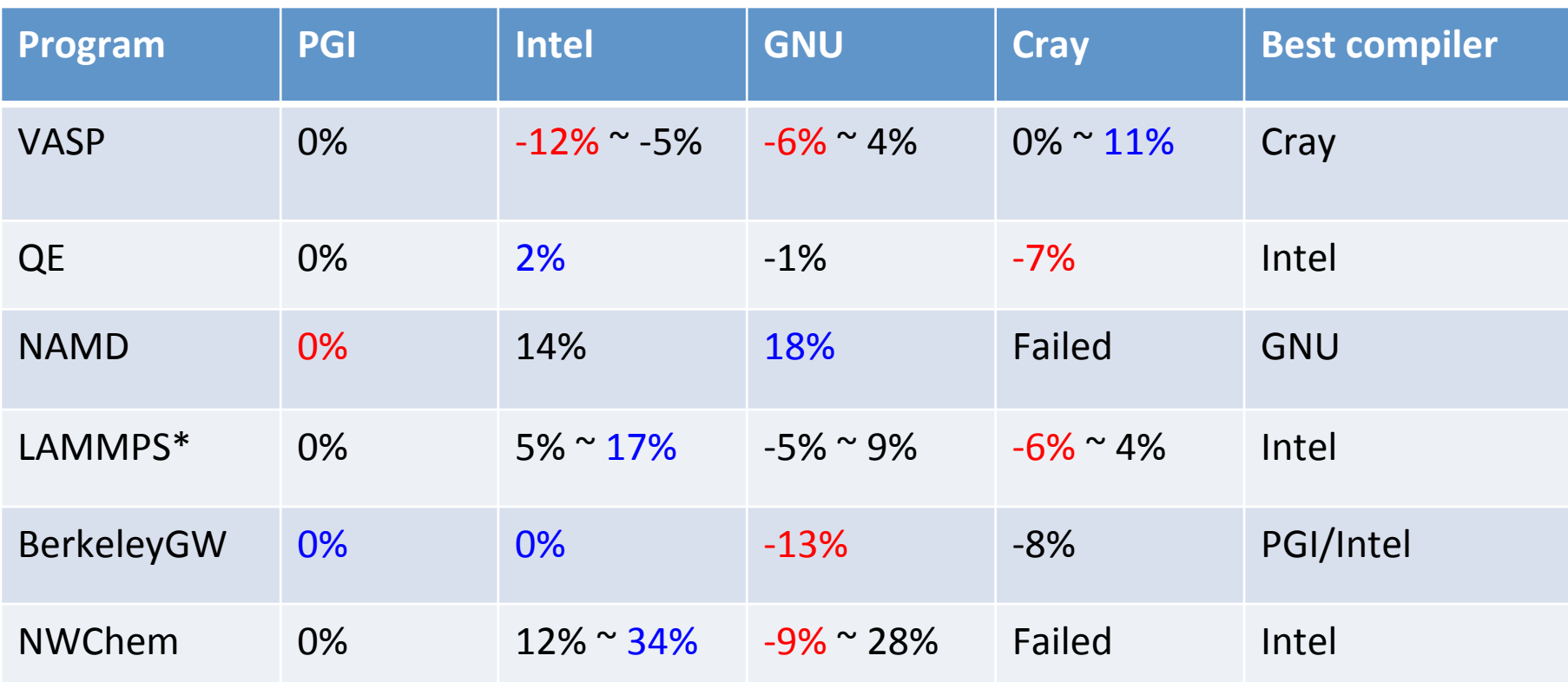

#### **Compiler versions**

PGI 11.9.0

GNU 4.6.2

Intel 12.1.2.273 

Cray cce/8.0.1

Blue: max performance increase Red: max performance decrease

\*) LAMMPS data updated with newer versions of compilers, pgi/12.4.0, intel/12.1.4.319, cce/8.0.5, gcc/4.6.3

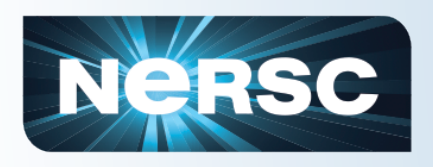

## Summary

- Cray compiler is in low usage on Hopper
- Cray compiler is proven to be difficult to use for existing third party application codes.
- The performance varies, a good performance is observed with VASP (Fortran code), but not for other codes.
- We do not recommend changing the compiler default on Hopper to Cray compiler at any time soon until the usability issues are resolved or reduced to some extent.

 $zz217@hopper12:~$  qsub -I -I mppwidth=24 -q debug -V qsub: waiting for job 1975244.sdb to start qsub: job 1975244.sdb ready

16 ModuleCmd Switch.c(172):ERROR:152: Module 'PrgEnv-cray' is currently not loaded zz217@nid04755:~>